# Quantum Computing Project

2019 fall

# Project research

- Individual project
- Study and perform quantum computing on line.
- mid-term report on Nov 6
- Poster presentation on Dec 27
- Term paper before Jan 10

# IBM Q

IBM

#### **IBMQ**

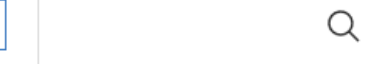

Marketplace

 $A \equiv$ 

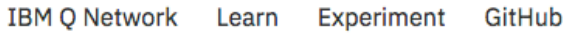

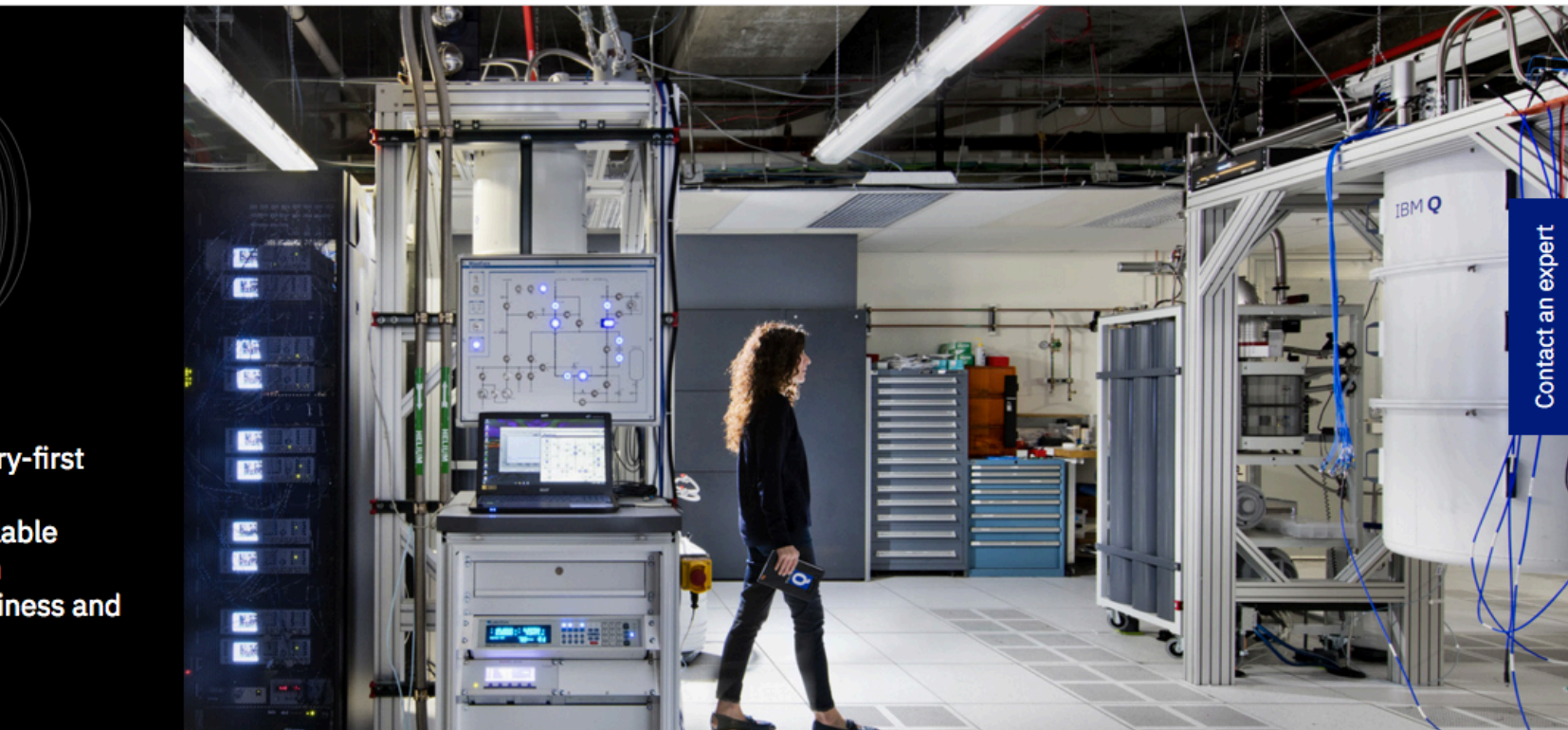

IBM Q is an industry-first initiative to build commercially available universal quantum computers for business and science.

### IBM quantum processors

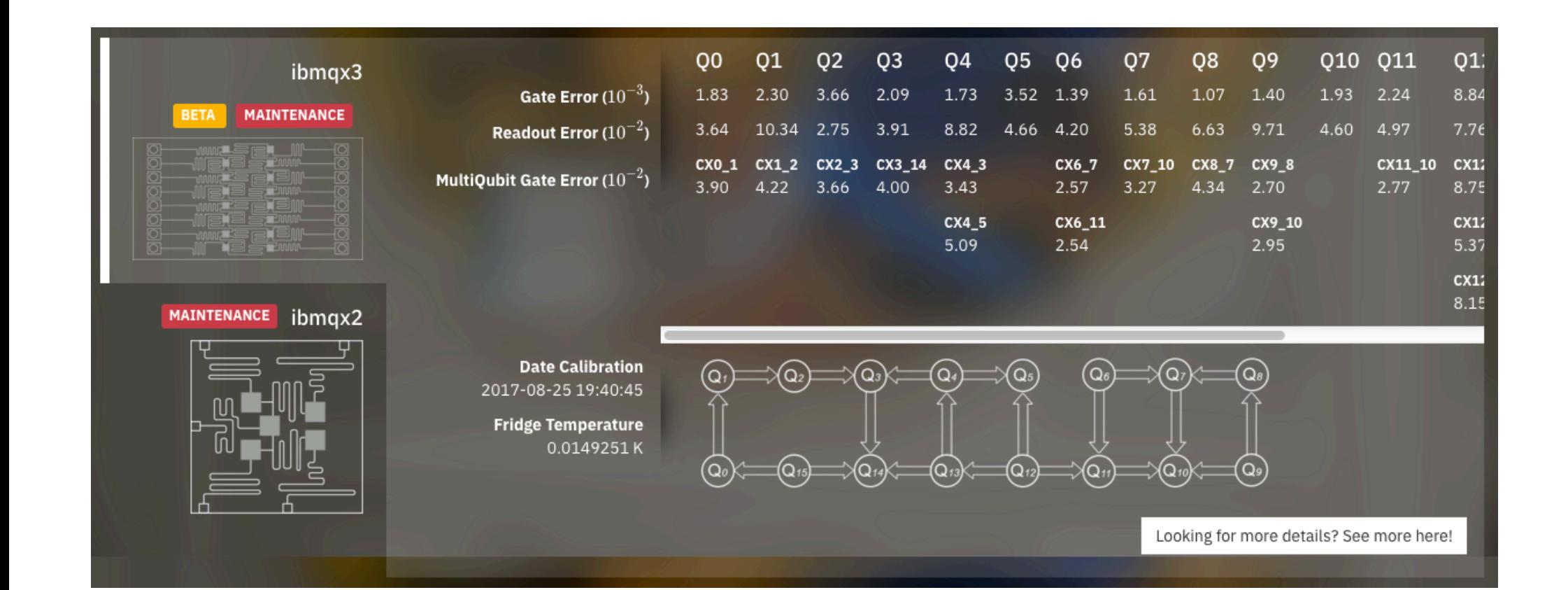

### QC composer

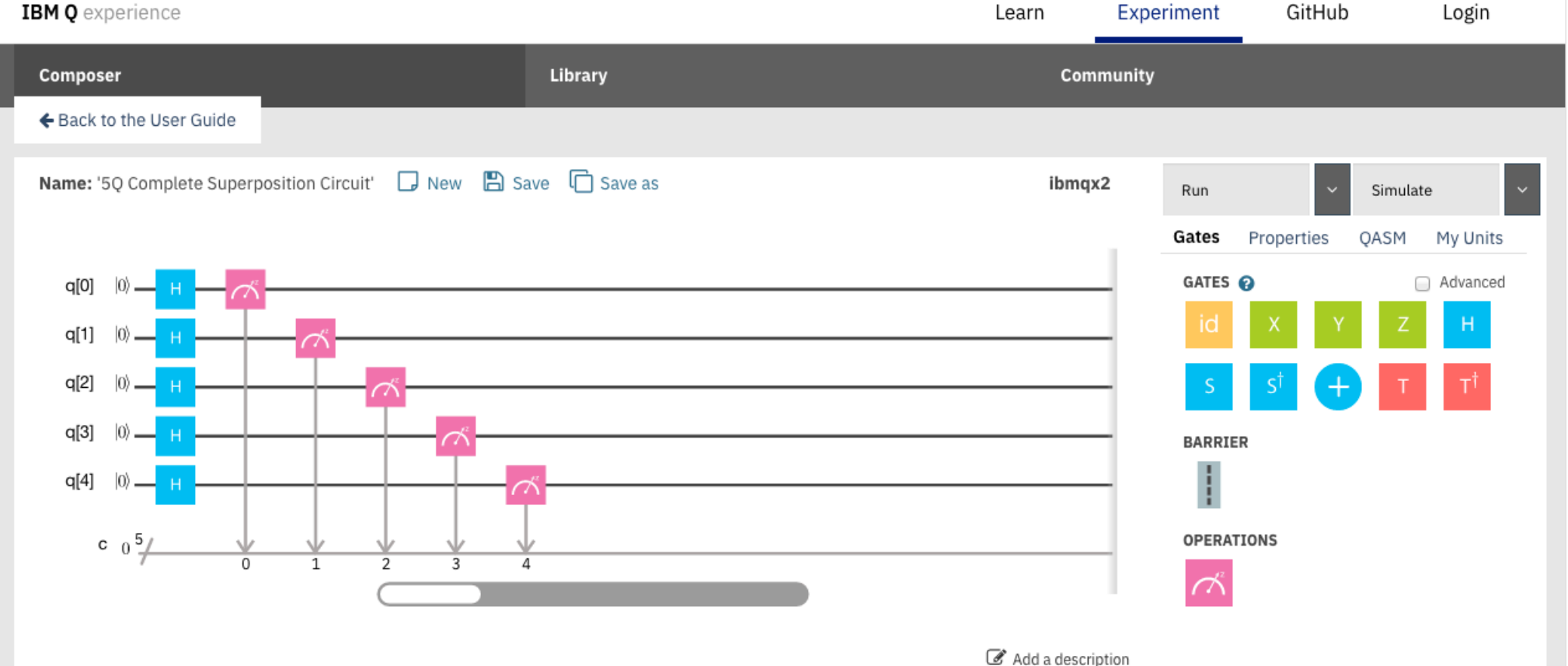

</>Switch to Qasm Editor

#### https://quantumexperience.ng.bluemix.net/qx/editor

## Perform QC using IBM Q

- Do the following tasks:
- Understand quantum logic gates and algorithms
- Compose your code and run results
- Calculate the ideal result using python program
- Contains at least 3 qubits and 20 gates including 2-bit gates.
- Copy code is not allowed!

### **Summary of quantum gates**

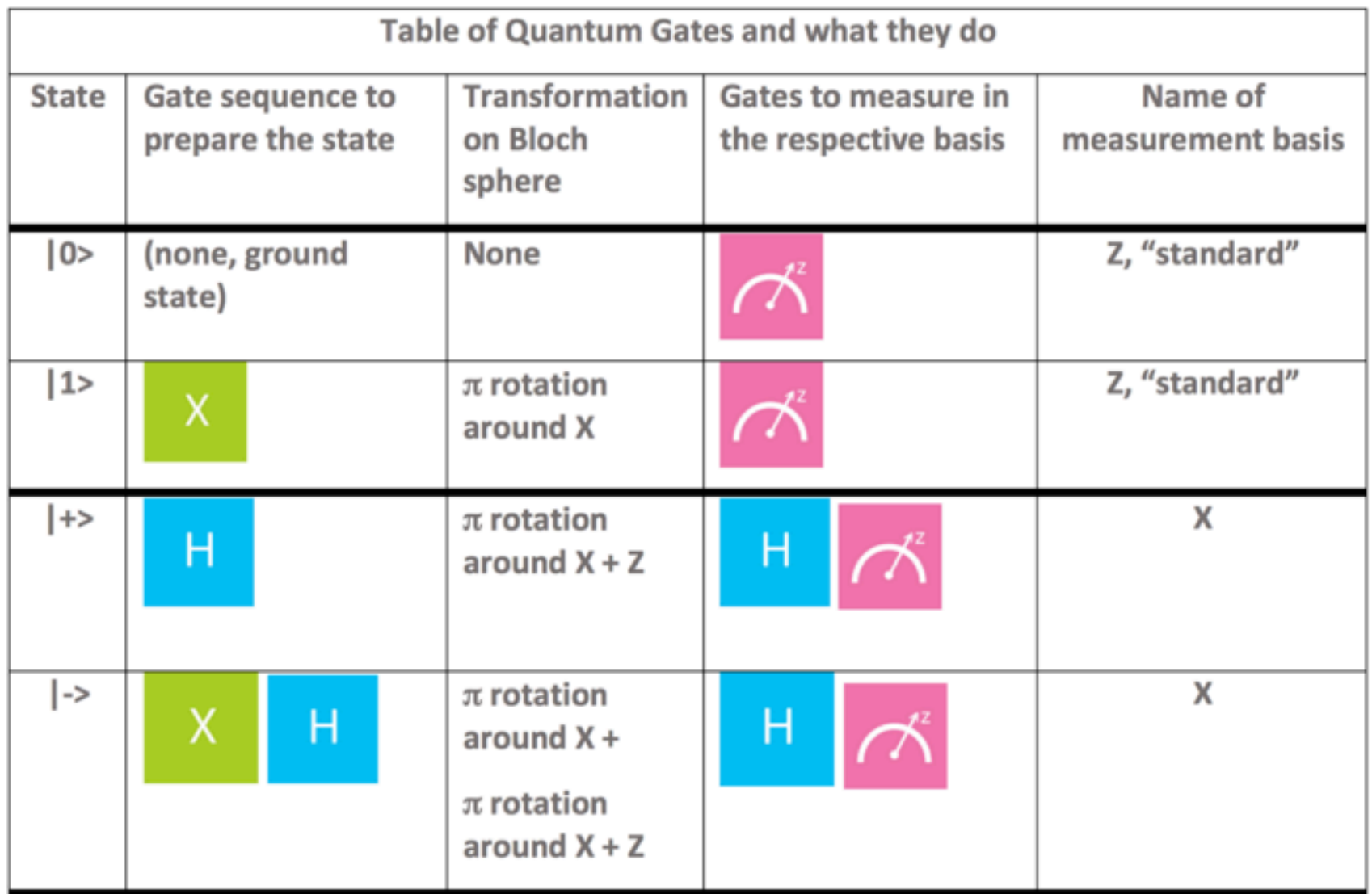

### ibm q: beginer's guide

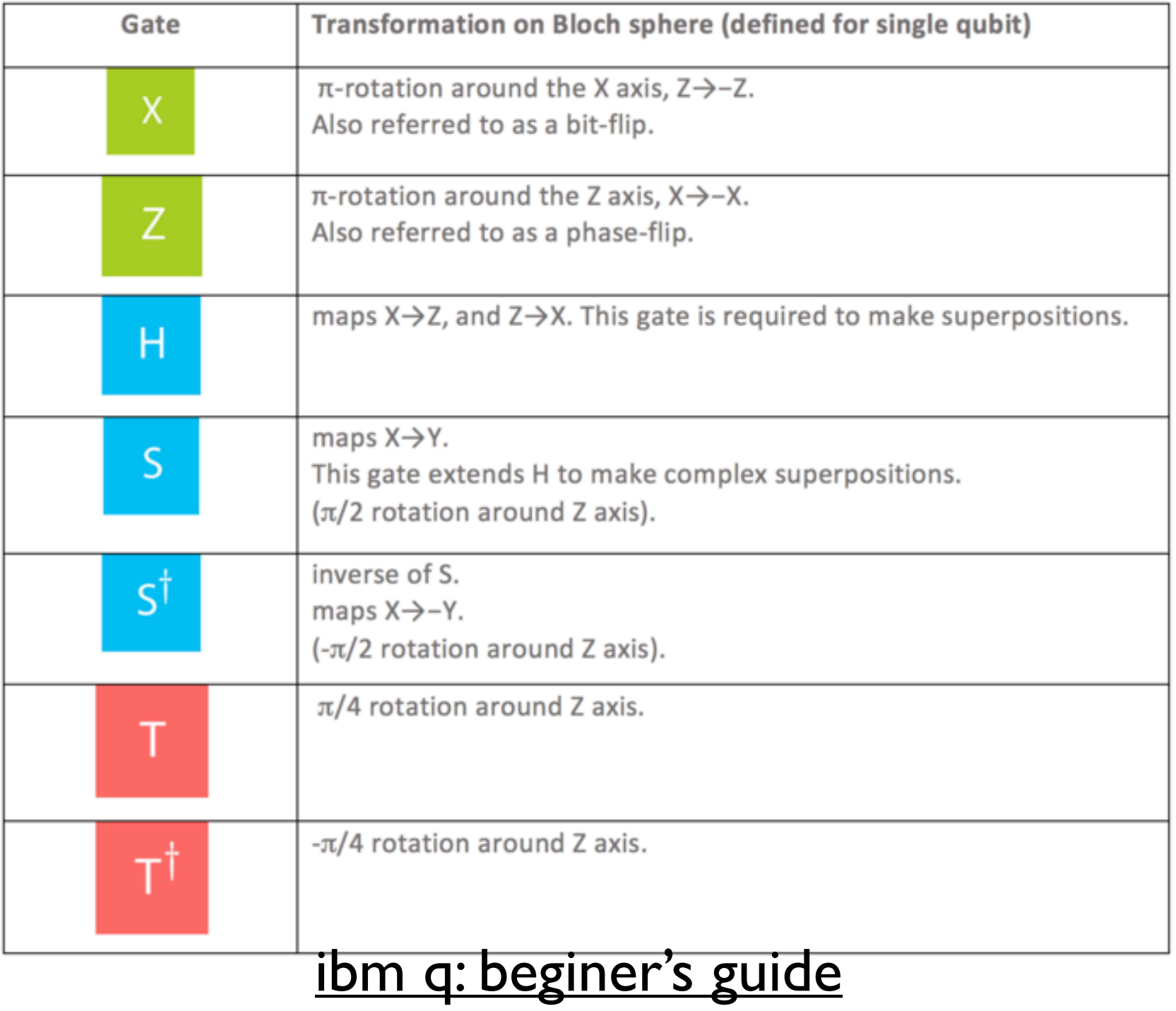

# 2-bit gate

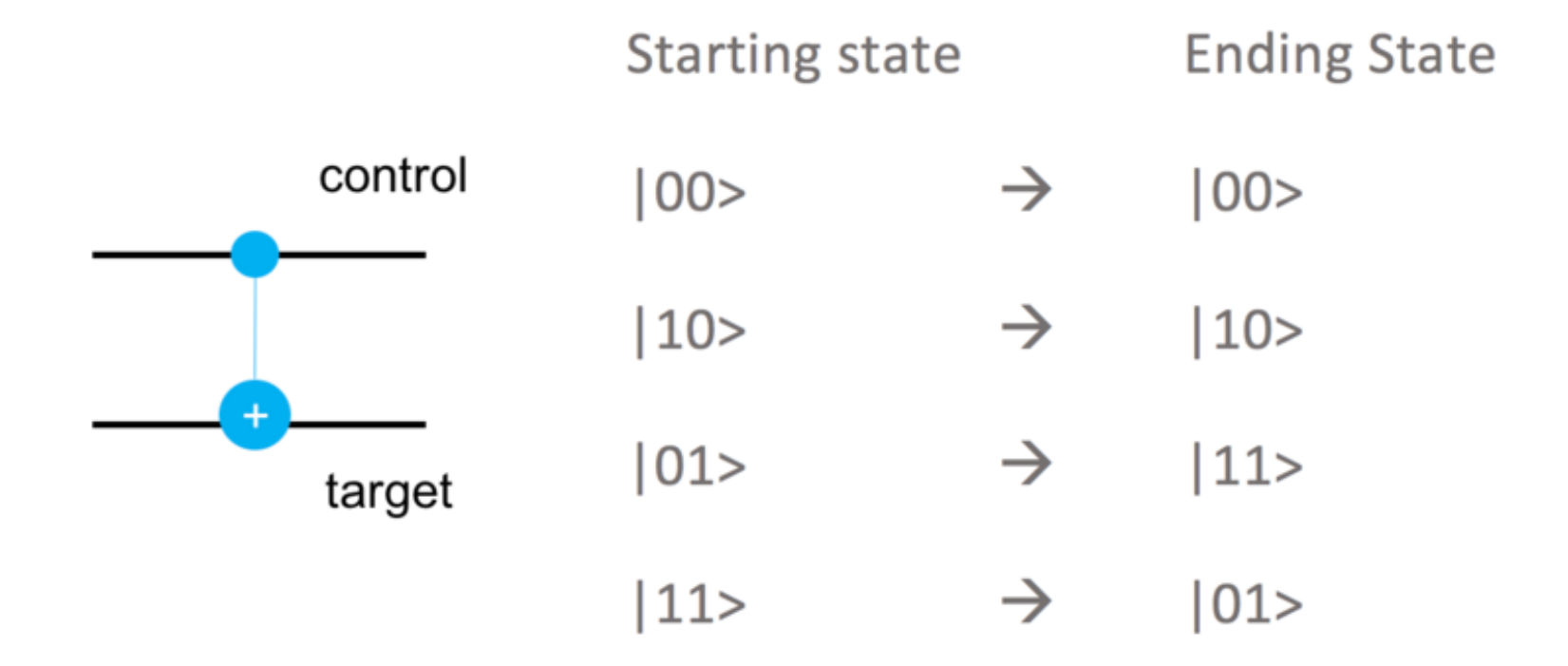

ibm q: beginer's guide

Full User Guide / Quantum Algorithms

#### **Quantum Algorithms**

In this section we embark on more complex scores and explore the components it takes to construct real quantum algorithms. We go beyond simply defining entanglement and begin to use it in computation, in order to perform some well-known algorithms (with more to come in the future):

- Grover's algorithm
- Deutsch-Jozsa algorithm
- Learning parity with noise
- Phase estimation algorithm
- Shor's Algorithm

© Copyright 2017, IBM Research and the IBM QX team. Created using Sphinx 1.6.3.

Back to top

### ibm q: full user guide

# Why do this project

- A full controllable quantum system for one to manipulate and measure.
- Understand quantum superposition and quantum uncertainty with real experiment.
- Understand the matrix formalism of quantum physics.